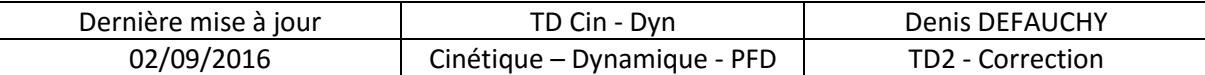

## *Torseur cinétique – dynamique*

### **Exercice 1: Etude d'une éolienne**

### *Matrices d'inertie*

**Question 1:** Donner la forme de la matrice d'inertie en  $G_1$  du solide 1 dans la base  $B_1$ .

$$
I(G_1, S_1) = \begin{bmatrix} A_1 & 0 & -E_1 \\ 0 & B_1 & 0 \\ -E_1 & 0 & C_1 \end{bmatrix}_{B_1}
$$

**Question 2:** En utilisant la formule de détermination du centre de gravité  $G_2$  de la pale 2 astucieusement, déterminer la relation entre  $\lambda$  et  $\mu$ .

$$
\overrightarrow{OG_2} = \frac{m'_2 \overrightarrow{OG_2'} + m''_2 \overrightarrow{OG_2'}}{m_2}
$$
  
\n
$$
m_2 = m'_2 + m''_2
$$
  
\n
$$
\overrightarrow{G_2G_2} = \frac{m'_2 \overrightarrow{G_2G_2'} + m''_2 \overrightarrow{G_2G_2''}}{m_2}
$$
  
\n
$$
\overrightarrow{O} = \frac{-m'_2 \mu \overrightarrow{x_2} + m''_2 \lambda \overrightarrow{x_2}}{m_2}
$$
  
\n
$$
-m'_2 \mu + m''_2 \lambda = 0
$$
  
\n
$$
m'_2 \mu = m''_2 \lambda
$$

Question 3: Déterminer la matrice d'inertie en  $G'_2$  du rotor  $2'$  dans la base  $(\overrightarrow{x_2}, \overrightarrow{y_2}, \overrightarrow{z_2})$ en fonction de  $m'_2$ ,  $H$  et  $R$ .

Cylindre d'axe  $\overrightarrow{x_2}$ .

$$
I(G_2, S_2') = \begin{bmatrix} m'_2 \frac{R^2}{2} & 0 & 0 \\ 0 & m'_2 \left( \frac{R^2}{4} + \frac{H^2}{12} \right) & 0 \\ 0 & 0 & m'_2 \left( \frac{R^2}{4} + \frac{H^2}{12} \right) \end{bmatrix}_{B_2}
$$

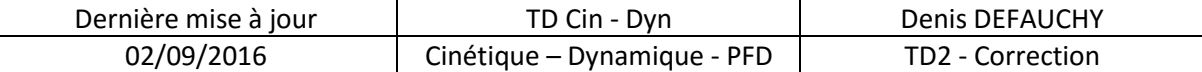

### Question 4: Déterminer la matrice d'inertie en  $G_2''$  de la pâle 2 $''$  dans la base  $(\overrightarrow{x_2},\overrightarrow{y_2},\overrightarrow{z_2})$ en fonction de  $m''_2$ ,  $a$  et b.

Plaque de normale  $\overrightarrow{x_2}$ :  $x = 0 \rightarrow E = F = 0$ ;  $A = B + C$ Plans de symétrie :  $(G_2'', \overrightarrow{x_2}, \overrightarrow{y_2})$  et  $(G_2'', \overrightarrow{x_2}, \overrightarrow{z_2}) \rightarrow D = E = F = 0$ 

$$
I(G_2'', S_2'') = \begin{bmatrix} B_2'' + C_2'' & 0 & 0 \\ 0 & B_2'' & 0 \\ 0 & 0 & C_2'' \end{bmatrix}_{B_2}
$$

$$
B_2'' = \int_S (x^2 + z^2) dm = \int_S z^2 dm = \rho a e \frac{1}{3} [z^3]_{-\frac{b}{2}}^{\frac{b}{2}} = \frac{\rho a e b^3}{12} = m_2'' \frac{b^2}{12}
$$

$$
m_2'' = \rho a b e
$$

$$
C_2'' = \int_S y^2 dm = m_2'' \frac{a^2}{12}
$$

$$
I(G_2'', S_2'') = \begin{bmatrix} m_2'' \frac{a^2 + b^2}{12} & 0 & 0\\ 0 & m_2'' \frac{b^2}{12} & 0\\ 0 & 0 & m_2'' \frac{a^2}{12} \end{bmatrix}_{B_2}
$$

Question 5: Déterminer la matrice d'inertie en  $\bm{G_2}$  de l'hélice 2 dans la base  $(\overrightarrow{x_2},\overrightarrow{y_2},\overrightarrow{z_2})$ **et la mettre sous la forme** [  $A_2$  0 0  $0$   $B_2$  0  $0$   $0$   $C_2$ ] **.**

 $B<sub>2</sub>$ 

Rappel du théorème d'Huygens généralisé :

$$
\overrightarrow{OG} = \begin{bmatrix} a \\ b \\ c \end{bmatrix}^B
$$
  

$$
I(0, S) = I(G, S) + M \begin{bmatrix} b^2 + c^2 & -ab & -ac \\ -ab & a^2 + c^2 & -bc \\ -ac & -bc & a^2 + b^2 \end{bmatrix}_B
$$

Soit :

$$
G_2 G_2' = -\mu \overline{x_2}
$$
  
\n
$$
I(G_2, S_2') = I(G_2', S_2') + m_2' \begin{bmatrix} 0 & 0 & 0 \\ 0 & \mu^2 & 0 \\ 0 & 0 & \mu^2 \end{bmatrix}_B
$$
  
\n
$$
I(G_2', S_2') = \begin{bmatrix} m_2' \frac{R^2}{2} & 0 & 0 \\ 0 & m_2' \left( \frac{R^2}{4} + \frac{H^2}{12} \right) & 0 \\ 0 & 0 & m_2' \left( \frac{R^2}{4} + \frac{H^2}{12} \right) \end{bmatrix}_{B_2}
$$

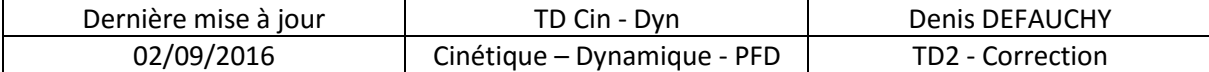

$$
I(G_2, S_2') = \begin{bmatrix} m'_2 \frac{R^2}{2} & 0 & 0 \\ 0 & m'_2 \left( \frac{R^2}{4} + \frac{H^2}{12} + \mu^2 \right) & 0 \\ 0 & 0 & m'_2 \left( \frac{R^2}{4} + \frac{H^2}{12} + \mu^2 \right) \end{bmatrix}_{B_2}
$$
  

$$
G_2 G_2'' = \lambda \overrightarrow{x_2}
$$
  

$$
I(G_2, S_2'') = I(G_2'', S_2'') + m''_2 \begin{bmatrix} 0 & 0 & 0 \\ 0 & \lambda^2 & 0 \\ 0 & 0 & \lambda^2 \end{bmatrix}_{B_2}
$$

$$
I(G_2'', S_2'') = \begin{bmatrix} m_2'' \frac{a^2 + b^2}{12} & 0 & 0 \\ 0 & m_2'' \frac{b^2}{12} & 0 \\ 0 & 0 & m_2'' \frac{a^2}{12} \end{bmatrix}_{B_2}
$$

$$
I(G_2, S_2'') = \begin{bmatrix} m_2'' \frac{a^2 + b^2}{12} & 0 & 0 \\ 0 & m_2'' \left(\frac{b^2}{12} + \lambda^2\right) & 0 \\ 0 & 0 & m_2'' \left(\frac{a^2}{12} + \lambda^2\right) \end{bmatrix}_{B_2}
$$

Enfin :

$$
I(G_2, S_2) = I(G_2, S_2') + I(G_2, S_2'')
$$
  
\n
$$
I(G_2, S_2) = \begin{bmatrix} m'_2 \frac{R^2}{2} & 0 & 0 \\ 0 & m'_2 \left( \frac{R^2}{4} + \frac{H^2}{12} + \mu^2 \right) & 0 \\ 0 & 0 & m'_2 \left( \frac{R^2}{4} + \frac{H^2}{12} + \mu^2 \right) \end{bmatrix}_{B_2}
$$
  
\n
$$
+ \begin{bmatrix} m''_2 \frac{a^2 + b^2}{12} & 0 & 0 \\ 0 & m''_2 \left( \frac{b^2}{12} + \lambda^2 \right) & 0 \\ 0 & 0 & m''_2 \left( \frac{a^2}{12} + \lambda^2 \right) \end{bmatrix}_{B_2}
$$

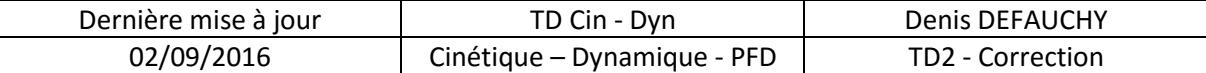

$$
I(G_2, S_2)
$$
\n
$$
= \begin{bmatrix}\nm'_2 \frac{R^2}{2} + m'_2 \frac{a^2 + b^2}{12} & 0 & 0 \\
0 & m'_2 \left(\frac{R^2}{4} + \frac{H^2}{12} + \mu^2\right) + m'_2 \left(\frac{b^2}{12} + \lambda^2\right) & 0 \\
0 & 0 & m'_2 \left(\frac{R^2}{4} + \frac{H^2}{12} + \mu^2\right) + m'_2 \left(\frac{a^2}{12} + \lambda^2\right)\n\end{bmatrix}_{B_2}
$$

$$
I(G_2, S_2)
$$
\n
$$
= \begin{bmatrix}\nm'_2 \frac{R^2}{2} + m''_2 \frac{a^2 + b^2}{12} & 0 & 0 \\
0 & m'_2 \left(\frac{R^2}{4} + \frac{H^2}{12} + \mu^2\right) + m''_2 \left(\frac{b^2}{12} + \lambda^2\right) & 0 \\
0 & 0 & m'_2 \left(\frac{R^2}{4} + \frac{H^2}{12} + \mu^2\right) + m''_2 \left(\frac{a^2}{12} + \lambda^2\right)\n\end{bmatrix}_{B_2}
$$

$$
I(G_2, S_2) = \begin{bmatrix} A_2 & 0 & 0 \\ 0 & B_2 & 0 \\ 0 & 0 & C_2 \end{bmatrix}_{B_2}
$$

# *Moments cinétiques*

Question 6: Déterminer le moment cinétique  $\vec{\sigma}(G_1, S_1/0)$  dans la base 1.

$$
\vec{\sigma}(G_1, S_1/R_0) = I(G_1, S_1)\vec{\Omega}(S_1/R_0)
$$

$$
\vec{\Omega}(S_1/R_0) = \Omega_{1/0}\vec{z_1}
$$

$$
\vec{\sigma}(G_1, S_1/R_0) = \begin{bmatrix} A_1 & 0 & -E_1 \\ 0 & B_1 & 0 \\ -E_1 & 0 & C_1 \end{bmatrix}_{B_1} \begin{bmatrix} 0 \\ 0 \\ \Omega_{1/0} \end{bmatrix}_{B_1}
$$

$$
\vec{\sigma}(G_1, S_1/R_0) = \begin{bmatrix} -E_1\Omega_{1/0} \\ 0 \\ C_1\Omega_{1/0} \end{bmatrix}_{B_1}
$$

Question 7: Déterminer le moment cinétique  $\vec{\sigma}(G_2, S_2/0)$  dans la base 2.

$$
\vec{\sigma}(G_2, S_2/R_0) = I(G_2, S_2)\vec{\Omega}(S_2/R_0)
$$

$$
\vec{\Omega}(S_2/R_0) = \Omega_{1/0}\vec{z_1} + \Omega_{2/1}\vec{x_2}
$$

$$
\vec{z_1} = -\sin(-\beta)\vec{y_2} + \cos(-\beta)\vec{z_2} = \sin(\beta)\vec{y_2} + \cos(\beta)\vec{z_2}
$$

$$
\vec{\Omega}(S_2/R_0) = \begin{bmatrix} \Omega_{2/1} \\ 0 \\ \Omega_{1/0} \end{bmatrix}_{B_1} = \begin{bmatrix} \Omega_{2/1} \\ \sin(\beta)\Omega_{1/0} \\ \cos(\beta)\Omega_{1/0} \end{bmatrix}_{B_2}
$$

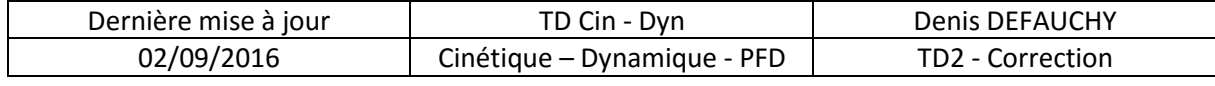

$$
\vec{\sigma}(G_2, S_2/R_0) = \begin{bmatrix} A_2 & 0 & 0 \\ 0 & B_2 & 0 \\ 0 & 0 & C_2 \end{bmatrix}_{B_2} \begin{bmatrix} \Omega_{2/1} \\ \sin(\beta) \Omega_{1/0} \\ \cos(\beta) \Omega_{1/0} \end{bmatrix}_{B_2}
$$

$$
\vec{\sigma}(G_2, S_2/R_0) = \begin{bmatrix} A_2 \Omega_{2/1} \\ B_2 \sin(\beta) \Omega_{1/0} \\ C_2 \cos(\beta) \Omega_{1/0} \end{bmatrix}_{B_2}
$$

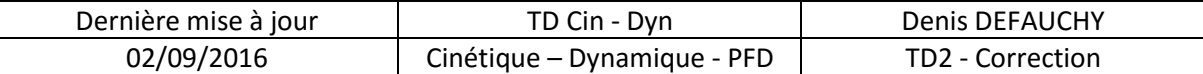

## *Moments dynamiques*

**Question 8:** Déterminer le moment dynamique  $\vec{\delta}(G_1, S_1/0)$  dans la base 1.

$$
\vec{\delta}(G_1, S_1/R_0) = \frac{d\vec{\sigma}(G_1, S_1/R_0)}{dt} \bigg|_0 = \frac{d\vec{\sigma}(G_1, S_1/R_0)}{dt} \bigg|_1 + \vec{\Omega}(S_1/R_0) \wedge \vec{\sigma}(G_1, S_1/R_0)
$$

$$
\vec{\delta}(G_1, S_1/R_0) = \frac{d}{dt} \begin{bmatrix} -E_1 \Omega_{1/0} \\ 0 \\ C_1 \Omega_{1/0} \end{bmatrix}_{B_1} + \begin{bmatrix} 0 \\ 0 \\ \Omega_{1/0} \end{bmatrix}_{B_1} \wedge \begin{bmatrix} -E_1 \Omega_{1/0} \\ 0 \\ C_1 \Omega_{1/0} \end{bmatrix}_{B_1}
$$

$$
\vec{\delta}(G_1, S_1/R_0) = \begin{bmatrix} -E_1 \dot{\Omega}_{1/0} \\ 0 \\ C_1 \dot{\Omega}_{1/0} \end{bmatrix}_{B_1} + \begin{bmatrix} 0 \\ -E_1 \Omega_{1/0}^2 \\ 0 \end{bmatrix}_{B_1} = \begin{bmatrix} -E_1 \dot{\Omega}_{1/0} \\ -E_1 \Omega_{1/0}^2 \\ C_1 \dot{\Omega}_{1/0} \end{bmatrix}_{B_1}
$$

**Question 9:** Déterminer le moment dynamique  $\vec{\delta}(G_2, S_2/0)$  dans la base 2.

$$
\vec{\delta}(G_2, S_2/R_0) = \frac{d\vec{\sigma}(G_2, S_2/R_0)}{dt} \Big|_0 = \frac{d\vec{\sigma}(G_2, S_2/R_0)}{dt} \Big|_2 + \vec{\Omega}(S_2/R_0) \wedge \vec{\sigma}(G_2, S_2/R_0)
$$
\n
$$
\vec{\delta}(G_2, S_2/R_0) = \frac{d}{dt} \Bigg[ \frac{A_2 \Omega_{2/1}}{B_2 \sin(\beta) \Omega_{1/0}} \Bigg]_0 + \begin{bmatrix} \Omega_{2/1} \\ \sin(\beta) \Omega_{1/0} \\ \cos(\beta) \Omega_{1/0} \end{bmatrix}_{B_2} \wedge \begin{bmatrix} A_2 \Omega_{2/1} \\ B_2 \sin(\beta) \Omega_{1/0} \\ C_2 \cos(\beta) \Omega_{1/0} \end{bmatrix}_{B_2}
$$
\n
$$
\vec{\delta}(G_2, S_2/R_0) = \begin{bmatrix} A_2 \Omega_{2/1} \\ B_2 (\sin(\beta) \Omega_{1/0} + \beta \cos(\beta) \Omega_{1/0}) \\ C_2 (\cos(\beta) \Omega_{1/0} - \beta \sin(\beta) \Omega_{1/0}) \end{bmatrix}_{B_2}
$$
\n
$$
+ \begin{bmatrix} \sin(\beta) \Omega_{1/0} C_2 \cos(\beta) \Omega_{1/0} - \cos(\beta) \Omega_{1/0} B_2 \sin(\beta) \Omega_{1/0} \\ \cos(\beta) \Omega_{1/0} A_2 \Omega_{2/1} - \Omega_{2/1} C_2 \cos(\beta) \Omega_{1/0} \\ \Omega_{2/1} B_2 \sin(\beta) \Omega_{1/0} - \sin(\beta) \Omega_{1/0} A_2 \Omega_{2/1} \end{bmatrix}_{B_2}
$$
\n
$$
\dot{\beta} = \Omega_{2/1}
$$
\n
$$
\Bigg[ \cos(\beta) \sin(\beta) \Omega_{1/0}^2 (C_2 - B_2) \Bigg]
$$

$$
\vec{\delta}(G_2, S_2/R_0) = \begin{bmatrix} B_2(\sin(\beta) \, \dot{\Omega}_{1/0} + \Omega_{2/1} \cos(\beta) \, \Omega_{1/0}) \\ C_2(\cos(\beta) \, \dot{\Omega}_{1/0} - \Omega_{2/1} \sin(\beta) \, \Omega_{1/0}) \end{bmatrix}_{B_2} + \begin{bmatrix} \cos(\beta) \, \text{sn}(\beta) \, \text{sn}(\beta) \, \text{sn}(\beta) \, \text{cn}(\beta) \\ \cos(\beta) \, \Omega_{2/1} \Omega_{1/0}(\lambda_2 - C_2) \\ \sin(\beta) \, \Omega_{2/1} \Omega_{1/0}(\lambda_2 - C_2) \end{bmatrix}_{B_2}
$$

$$
\vec{\delta}(G_2, S_2/R_0) = \begin{bmatrix} A_2 \dot{\Omega}_{2/1} + \cos(\beta) \sin(\beta) \, \Omega_{1/0}^2 (C_2 - B_2) \\ C_2(\cos(\beta) \, \dot{\Omega}_{1/0} + \Omega_{2/1} \cos(\beta) \, \Omega_{1/0}) + \cos(\beta) \, \Omega_{2/1} \Omega_{1/0}(\lambda_2 - C_2) \\ C_2(\cos(\beta) \, \dot{\Omega}_{1/0} - \Omega_{2/1} \sin(\beta) \, \Omega_{1/0}) + \sin(\beta) \, \Omega_{2/1} \Omega_{1/0}(\lambda_2 - A_2) \end{bmatrix}_{B_2}
$$

$$
\vec{\delta}(G_2, S_2/R_0) = \begin{bmatrix} A_2 \dot{\Omega}_{2/1} + \cos(\beta) \sin(\beta) \, \Omega_{1/0}^2 (C_2 - B_2) \\ B_2 \sin(\beta) \, \dot{\Omega}_{1/0} + \cos(\beta) \, \Omega_{2/1} \Omega_{1/0}(\lambda_2 + B_2 - C_2) \\ C_2 \cos(\beta) \, \dot{\Omega}_{1/0} + \sin(\beta) \, \Omega_{2/1} \Omega_{1/0}(-A_2 + B_2 - C_2) \end{bmatrix}_{B_2} = \begin{bmatrix} \delta_x \\ \delta_y \\ \delta_z \end{bmatrix}_{B_2}
$$

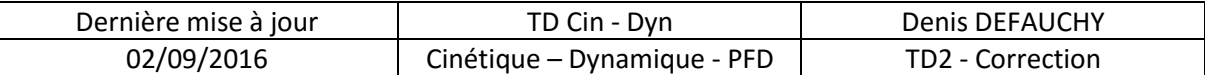

**Question 10:** Déterminer le moment dynamique  $\vec{\delta}(G_1, S/0)$  sous la forme d'une somme **d'un vecteur dans la base 1 et d'un vecteur dans la base 2 .**

$$
\vec{\delta}(G_1, S/R_0) = \vec{\delta}(G_1, S_1/R_0) + \vec{\delta}(G_1, S_2/R_0)
$$

$$
\vec{\delta}(G_1, S_2/R_0) = \vec{\delta}(G_2, S_2/R_0) + \overrightarrow{G_1G_2} \wedge m_2 \vec{\Gamma}(G_2, S_2/R_0)
$$

$$
\vec{\Gamma}(G_2, S_2/R_0) = \frac{d\vec{V}(G_2, S_2/R_0)}{dt} \Bigg|_0^{\vec{V}}(G_2, S_2/R_0) = \vec{V}(G_2, S_2/S_1) + \vec{V}(G_2, S_1/R_0)
$$

$$
\vec{V}(G_2, S_2/R_0) = L\Omega_{1/0}\vec{y}_1
$$

$$
\vec{\Gamma}(G_2,S_2/R_0) = L\dot{\Omega}_{1/0}\vec{y_1} - L\Omega_{1/0}^2\vec{x_1}
$$

$$
\overrightarrow{G_1G_2} \wedge m_2 \overrightarrow{\Gamma}(G_2, S_2/R_0) = \begin{bmatrix} L \\ 0 \\ 0 \end{bmatrix}_{B_1} \wedge m_2 \begin{bmatrix} -L\Omega_{1/0}^2 \\ L\dot{\Omega}_{1/0} \\ 0 \end{bmatrix}_{B_1} = \begin{bmatrix} 0 \\ 0 \\ m_2 L^2 \dot{\Omega}_{1/0} \end{bmatrix}_{B_1}
$$

$$
\overrightarrow{\delta}(G_1, S_2/R_0) = \begin{bmatrix} \delta_x \\ \delta_y \\ \delta_z \end{bmatrix}_{B_2} + \begin{bmatrix} 0 \\ 0 \\ m_2 L^2 \dot{\Omega}_{1/0} \end{bmatrix}_{B_1}
$$

$$
\vec{\delta}(G_1, S/R_0) = \begin{bmatrix} \delta_x \\ \delta_y \\ \delta_z \end{bmatrix}_{B_2} + \begin{bmatrix} 0 \\ 0 \\ m_2 L^2 \dot{\Omega}_{1/0} \end{bmatrix}_{B_1} + \begin{bmatrix} -E_1 \dot{\Omega}_{1/0} \\ -E_1 \Omega_{1/0}^2 \\ C_1 \dot{\Omega}_{1/0} \end{bmatrix}_{B_1}
$$

$$
\vec{\delta}(G_1, S/R_0) = \begin{bmatrix} \delta_x \\ \delta_y \\ \delta_z \end{bmatrix}_{B_2} + \begin{bmatrix} -E_1 \dot{\Omega}_{1/0} \\ -E_1 \Omega_{1/0}^2 \\ \dot{\Omega}_{1/0} (C_1 + m_2 L^2) \end{bmatrix}_{B_1}
$$

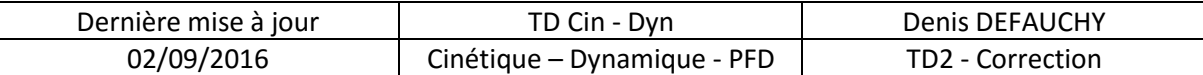

## *Torseurs des actions extérieures*

### **Question 11: Donner l'expression des torseurs des actions extérieures sur 1, 2 et 1U2**

$$
\{D(S/0)\} = \{\mathcal{T}_{ext \to S_1}\} = \begin{cases} X_{01} & L_{01} \\ Y_{01} & M_{01} \\ Z_{01} & 0 \end{cases} \bigg|_{G_1}^{B_1} + \begin{cases} X_{21} & 0 \\ Y_{21} & M_{21} \\ Z_{21} & N_{21} \end{cases} \bigg|_{G_2}
$$

$$
\{D(S_2/0)\} = \{\mathcal{T}_{ext \to S_2}\} = \begin{cases} X_{12} & 0 \\ Y_{12} & M_{12} \\ Z_{12} & N_{12} \end{cases} \bigg|_{G_2}
$$

$$
\{\mathcal{T}_{ext \to 1U2}\} = \begin{cases} X_{01} & L_{01} \\ Y_{01} & M_{01} \\ Z_{01} & 0 \end{cases} \bigg|_{G_1}
$$

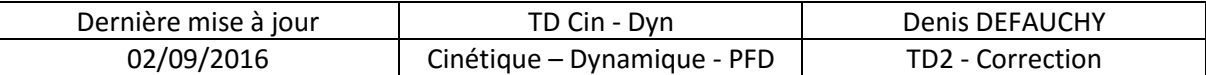

## *Torseurs dynamiques* **Solide 2**

Question 12: Déterminer  $\vec{r}(G_2, S_2/0)$ .

Déjà fait

$$
\vec{\Gamma}(G_2, S_2/R_0) = \frac{d\vec{V}(G_2, S_2/R_0)}{dt} \Big|_0^{\vec{V}}(G_2, S_2/R_0) = \vec{V}(G_2, S_2/S_1) + \vec{V}(G_2, S_1/R_0)
$$

$$
\vec{V}(G_2, S_2/R_0) = L\Omega_{1/0}\vec{y}_1
$$

$$
\vec{\Gamma}(G_2, S_2/R_0) = L\dot{\Omega}_{1/0}\vec{y_1} - L\Omega_{1/0}^2 \vec{x_1}
$$

**Question 13: En déduire l'expression de la résultante dynamique du mouvement de**   $S_2$  par rapport à 0

$$
m_2 \vec{\Gamma}(G_2, S_2/R_0) = m_2 L \vec{\Omega}_{1/0} \vec{y}_1 - m_2 L \vec{\Omega}_{1/0}^2 \vec{x}_1
$$

**Question 14:** Donner  $\{D(S_2/0)\}$  en  $G_2$  dans la base 2

$$
\vec{\delta}(G_2, S_2/R_0) = \begin{bmatrix} \delta_x \\ \delta_y \\ \delta_z \end{bmatrix}_{B_2}
$$

$$
m_2 \vec{\Gamma}(G_2, S_2/R_0) = m_2 L \vec{\Omega}_{1/0} \vec{y}_1 - m_2 L {\Omega}_{1/0}^2 \vec{x}_1
$$

$$
\{D(S_2/0)\} = \begin{cases} -m_2 L \Omega_{1/0}^2 & \delta_x \\ m_2 L \dot{\Omega}_{1/0} \cos(\beta) & \delta_y \\ m_2 L \dot{\Omega}_{1/0} \sin(\beta) & \delta_z \end{cases}^{B_2}_{G_2}
$$

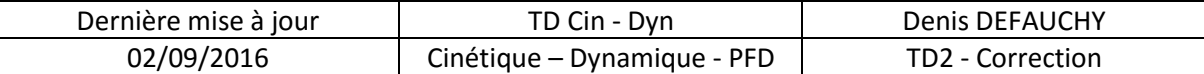

### **Ensemble S**

**Question 15: Déterminer**  $\vec{F}(G/0)$ .

$$
\vec{\Gamma}(G/0) = \frac{d\vec{V}(G/0)}{dt} \Big|_{0}
$$

$$
\vec{V}(G/0) = \vec{V}(G/S_1) + \vec{V}(G, S_1/R_0)
$$

$$
\vec{V}(G, S/R_0) = \varepsilon \Omega_{1/0} \vec{y}_1
$$

$$
\vec{\Gamma}(G, S/R_0) = \varepsilon \dot{\Omega}_{1/0} \overrightarrow{y_1} - \varepsilon {\Omega_{1/0}}^2 \overrightarrow{x_1}
$$

**Question 16: En déduire l'expression de la résultante dynamique du mouvement de S par rapport à 0.**

$$
m\vec{\Gamma}(G/R_0) = m\epsilon \dot{\Omega}_{1/0}\vec{y_1} - m\epsilon \Omega_{1/0}^2 \vec{x_1}
$$

**Question 17:** Donner  $\{D(S/0)\}$  en  $G_1$  dans la base 1

$$
\vec{\delta}(G_1, S_2/R_0) = \begin{bmatrix} \delta_x \\ \delta_y \\ \delta_z \end{bmatrix}_{B_2} + \begin{bmatrix} 0 \\ 0 \\ m_2 L^2 \dot{\Omega}_{1/0} \end{bmatrix}_{B_1}
$$

$$
\vec{\delta}(G_1, S_2/R_0) = \begin{bmatrix} \delta_x \\ \delta_y \cos(\beta) - \delta_z \sin(\beta) \\ \delta_y \sin(\beta) + \delta_z \cos(\beta) \end{bmatrix}_{B_1} + \begin{bmatrix} 0 \\ 0 \\ m_2 L^2 \dot{\Omega}_{1/0} \end{bmatrix}_{B_1}
$$

$$
= \begin{bmatrix} \delta_x \\ \delta_y \cos(\beta) - \delta_z \sin(\beta) \\ \delta_y \sin(\beta) + \delta_z \cos(\beta) + m_2 L^2 \dot{\Omega}_{1/0} \end{bmatrix}_{B_1}
$$

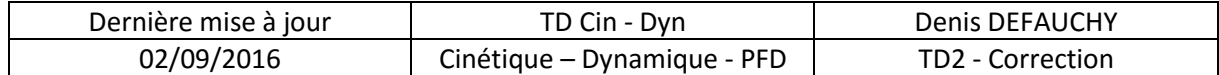

$$
\vec{\delta}(G_1, S/R_0) = \vec{\delta}(G_1, S_1/R_0) + \vec{\delta}(G_1, S_2/R_0)
$$

$$
\vec{\delta}(G_1, S/R_0) = \begin{bmatrix} \delta_x \\ \delta_y \cos(\beta) - \delta_z \sin(\beta) \\ \delta_y \sin(\beta) + \delta_z \cos(\beta) + m_2 L^2 \dot{\Omega}_{1/0} \end{bmatrix}_{B_1} + \begin{bmatrix} -E_1 \dot{\Omega}_{1/0} \\ -E_1 \Omega_{1/0}^2 \\ C_1 \dot{\Omega}_{1/0} \end{bmatrix}_{B_1}
$$

$$
\vec{\delta}(G_1, S/R_0) = \begin{bmatrix} \delta_x - E_1 \dot{\Omega}_{1/0} \\ \delta_y \cos(\beta) - \delta_z \sin(\beta) - E_1 \Omega_{1/0}^2 \\ \delta_y \sin(\beta) + \delta_z \cos(\beta) + \dot{\Omega}_{1/0} (C_1 + m_2 L^2) \end{bmatrix}_{B_1}
$$

$$
m\vec{\Gamma}(G, S/R_0) = m\varepsilon \dot{\Omega}_{1/0} \overrightarrow{y_1} - m\varepsilon {\Omega_{1/0}}^2 \overrightarrow{x_1}
$$

$$
m\vec{\Gamma}(G, S/R_0) = -m\varepsilon {\Omega_{1/0}}^2 \overrightarrow{x_1}
$$

$$
\{D(S/0)\} = \begin{cases}\n-m\varepsilon \Omega_{1/0}^{2} & \delta_{x} - E_{1}\dot{\Omega}_{1/0} \\
m\varepsilon \dot{\Omega}_{1/0} & \delta_{y}\cos(\beta) - \delta_{z}\sin(\beta) - E_{1}\Omega_{1/0}^{2} \\
0 & \delta_{y}\sin(\beta) + \delta_{z}\cos(\beta) + \dot{\Omega}_{1/0}(C_{1} + m_{2}L^{2})\n\end{cases}^{B_{1}}_{G_{1}}
$$

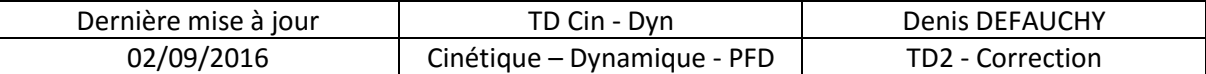

### **Imposition d'une vitesse 1/0 constante**

**Question 18: Proposer une nouvelle forme du torseur des actions extérieures sur la pièce 1 au niveau de la liaison pivot 1/0.**

$$
\begin{bmatrix}\nX_{01} & L_{01} \\
Y_{01} & M_{01} \\
Z_{01} & C_m\n\end{bmatrix}_{G_1}^{B_1}
$$

{

]

**Question 19: Simplifier le vecteur** [  $\boldsymbol{\delta}_{\boldsymbol{\chi}}$  $\boldsymbol{\delta}_{\mathbf{y}}$  $\boldsymbol{\delta}_{\mathbf{z}}$ 

$$
\begin{bmatrix}\n\delta_x \\
\delta_y \\
\delta_z\n\end{bmatrix}_{B_2} = \begin{bmatrix}\nA_2 \dot{\Omega}_{2/1} + \cos(\beta) \sin(\beta) \Omega_{1/0}{}^2 (C_2 - B_2) \\
B_2 \sin(\beta) \dot{\Omega}_{1/0} + \cos(\beta) \Omega_{2/1} \Omega_{1/0} (A_2 + B_2 - C_2) \\
C_2 \cos(\beta) \dot{\Omega}_{1/0} + \sin(\beta) \Omega_{2/1} \Omega_{1/0} (-A_2 + B_2 - C_2)\n\end{bmatrix}_{B_2}
$$
\n
$$
\begin{bmatrix}\n\delta_x \\
\delta_y \\
\delta_z\n\end{bmatrix}_{B_2} = \begin{bmatrix}\nA_2 \dot{\Omega}_{2/1} + \cos(\beta) \sin(\beta) \Omega_{1/0}{}^2 (C_2 - B_2) \\
\cos(\beta) \Omega_{2/1} \Omega_{1/0} (A_2 + B_2 - C_2) \\
\sin(\beta) \Omega_{2/1} \Omega_{1/0} (-A_2 + B_2 - C_2)\n\end{bmatrix}_{B_2}
$$

**Question 20:** Simplifier le torseur dynamique  $D(S_2/0)$  en tenant compte de la vitesse **constante imposée**

$$
\{D(S_2/0)\} = \begin{cases}\n-m_2 L \Omega_{1/0}^2 & \delta_x \\
m_2 L \dot{\Omega}_{1/0} \cos(\beta) & \delta_y \\
m_2 L \dot{\Omega}_{1/0} \sin(\beta) & \delta_z\n\end{cases}_{G_2}^{B_2} \\
\{D(S_2/0)\} = \begin{cases}\n-m_2 L \Omega_{1/0}^2 & A_2 \dot{\Omega}_{2/1} + \cos(\beta) \sin(\beta) \Omega_{1/0}^2 (C_2 - B_2) \\
0 & \cos(\beta) \Omega_{2/1} \Omega_{1/0} (A_2 + B_2 - C_2) \\
0 & \sin(\beta) \Omega_{2/1} \Omega_{1/0} (-A_2 + B_2 - C_2)\n\end{cases}_{G_2}^{B_2}
$$

**Question 21: Simplifier le torseur dynamique**  $D(S/0)$  **en tenant compte de la vitesse constante imposée - On remplacera uniquement la formule de** 

$$
\{D(S/0)\} = \begin{cases}\n-m\varepsilon \Omega_{1/0}^{2} & \delta_{x} - E_{1}\dot{\Omega}_{1/0} \\
m\varepsilon \dot{\Omega}_{1/0} & \delta_{y} \cos(\beta) - \delta_{z} \sin(\beta) - E_{1}\Omega_{1/0}^{2} \\
0 & \delta_{y} \sin(\beta) + \delta_{z} \cos(\beta) + \dot{\Omega}_{1/0}(C_{1} + m_{2}L^{2})\n\end{cases}\n\delta_{x} = A_{2}\dot{\Omega}_{2/1} + \cos(\beta) \sin(\beta) \Omega_{1/0}^{2}(C_{2} - B_{2})\n\delta_{y} \cos(\beta) - \delta_{z} \sin(\beta) \Omega_{1/0}^{2}(C_{2} - B_{2})\n\delta_{y} \cos(\beta) - \delta_{z} \sin(\beta) - E_{1}\Omega_{1/0}^{2}\n\delta_{y} \sin(\beta) + \delta_{z} \cos(\beta)
$$

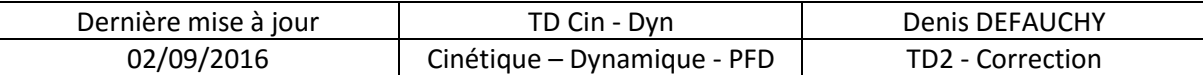

### *PFD et actions de liaison*

**Question 22: Que valent les actions dans la liaison 1/0 ?**

$$
\{D(S/0)\} = \{\mathcal{T}_{ext \to S}\} = \begin{cases} X_{01} & L_{01} \\ Y_{01} & M_{01} \\ Z_{01} & C_m \end{cases} \bigg|_{G_1}^{B_1}
$$

$$
\left\{\begin{matrix} -m\varepsilon \Omega_{1/0}^2 & A_2 \Omega_{2/1} + \cos(\beta) \sin(\beta) \Omega_{1/0}^2 (C_2 - B_2) \\ 0 & \delta_y \cos(\beta) - \delta_z \sin(\beta) - E_1 \Omega_{1/0}^2 \\ 0 & \delta_y \sin(\beta) + \delta_z \cos(\beta) \end{matrix}\right\}^{B_1} = \begin{cases} X_{01} & L_{01} \\ Y_{01} & M_{01} \\ Z_{01} & C_m \end{cases}^{B_1}
$$

$$
\begin{cases}\nX_{01} = -m\varepsilon \Omega_{1/0}{}^{2} \\
Y_{01} = 0 \\
Z_{01} = 0 \\
L_{01} = A_{2} \dot{\Omega}_{2/1} + \cos(\beta) \sin(\beta) \Omega_{1/0}{}^{2} (C_{2} - B_{2}) \\
M_{01} = \delta_{y} \cos(\beta) - \delta_{z} \sin(\beta) - E_{1} \Omega_{1/0}{}^{2} \\
C_{m} = \delta_{y} \sin(\beta) + \delta_{z} \cos(\beta)\n\end{cases}
$$

**Question 23:** En déduire l'expression du couple  $C_m$  en remplaçant les expressions de  $\delta_y$  et  $\delta_z$ 

$$
C_m = \delta_y \sin(\beta) + \delta_z \cos(\beta)
$$

$$
\begin{bmatrix}\n\delta_x \\
\delta_y \\
\delta_z\n\end{bmatrix}_{B_2} = \begin{bmatrix}\nA_2 \dot{\Omega}_{2/1} + \cos(\beta) \sin(\beta) \Omega_{1/0}{}^2 (C_2 - B_2) \\
B_2 \sin(\beta) \dot{\Omega}_{1/0} + \cos(\beta) \Omega_{2/1} \Omega_{1/0} (A_2 + B_2 - C_2) \\
C_2 \cos(\beta) \dot{\Omega}_{1/0} + \sin(\beta) \Omega_{2/1} \Omega_{1/0} (-A_2 + B_2 - C_2)\n\end{bmatrix}_{B_2}
$$
\n
$$
\dot{\Omega}_{1/0} = 0
$$
\n
$$
\begin{bmatrix}\n\delta_x \\
\delta_y \\
\delta_z\n\end{bmatrix}_{B_2} = \begin{bmatrix}\nA_2 \dot{\Omega}_{2/1} + \cos(\beta) \sin(\beta) \Omega_{1/0}{}^2 (C_2 - B_2) \\
\cos(\beta) \Omega_{2/1} \Omega_{1/0} (A_2 + B_2 - C_2) \\
\sin(\beta) \Omega_{2/1} \Omega_{1/0} (-A_2 + B_2 - C_2)\n\end{bmatrix}_{B_2}
$$

 $C_m = \cos(\beta) \Omega_{2/1} \Omega_{1/0} (A_2 + B_2 - C_2) \sin(\beta) + \sin(\beta) \Omega_{2/1} \Omega_{1/0} (-A_2 + B_2 - C_2) \cos(\beta)$ +  $\dot{\Omega}_{1/0} (C_1 + m_2 L^2)$  $C_m = \cos(\beta) \Omega_{2/1} \Omega_{1/0} (A_2 + B_2 - C_2 - A_2 + B_2 - C_2) \sin(\beta) + \dot{\Omega}_{1/0} (C_1 + m_2 L^2)$ 

 $C_m = 2 \cos(\beta) \sin(\beta) \Omega_{2/1} \Omega_{1/0} (B_2 - C_2)$ 

Dans le cas où l'hélice bouge, elle induit des effets d'inertie qui ont tendance à changer la vitesse de rotation. Hors, cette vitesse est imposée constante, ce sont donc des actions qui en résultent dans la liaison pivot.

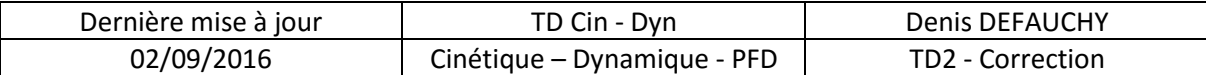

### **Question 24: Que valent les actions dans la liaison 2/1 ?**

$$
\left\{\n\begin{aligned}\n&D(S_2/0) = \begin{Bmatrix}\nX_{12} & 0 \\
Y_{12} & M_{12} \\
Z_{12} & N_{12}\n\end{Bmatrix}_{G_2}\n\end{aligned}\n\right\}^{B_1} = \begin{Bmatrix}\nX_{12} & 0 \\
Y_{12} & N_{12}\n\end{Bmatrix}_{G_2}\n\right\}^{B_2} = \begin{Bmatrix}\nX_{12} & 0 \\
Y_{12} & N_{12}\n\end{Bmatrix}_{G_2}
$$
\n
$$
\begin{pmatrix}\n-m_2 L \Omega_{1/0}^2 & A_2 \Omega_{2/1} + \cos(\beta) \sin(\beta) \Omega_{1/0}^2 (C_2 - B_2) \\
0 & \cos(\beta) \Omega_{2/1} \Omega_{1/0} (-A_2 + B_2 - C_2)\n\end{pmatrix}^{B_2} = \begin{Bmatrix}\nX_{12} & 0 \\
Y_{12} & M_{12} \\
Z_{12} & N_{12}\n\end{Bmatrix}_{G_2}
$$

$$
\begin{cases}\nX_{12} = -m_2 L \Omega_{1/0}^2 \\
Y_{12} = 0 \\
Z_{12} = 0\n\end{cases}
$$
\n
$$
0 = A_2 \dot{\Omega}_{2/1} + \cos(\beta) \sin(\beta) \Omega_{1/0}^2 (C_2 - B_2)
$$
\n
$$
M_{12} = \cos(\beta) \Omega_{2/1} \Omega_{1/0} (A_2 + B_2 - C_2)
$$
\n
$$
N_{12} = \sin(\beta) \Omega_{2/1} \Omega_{1/0} (-A_2 + B_2 - C_2)
$$

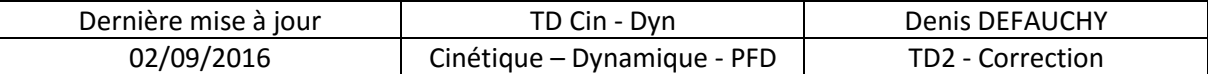

### *PFD et mouvement*

**Question 25: Trouver l'équation différentielle du mouvement de l'hélice supposée**  libre obtenue par l'application du PFD aux questions précédentes et exprimer  $\dot{R}_{2/1}$ 

$$
0 = A_2 \dot{\Omega}_{2/1} + \cos(\beta) \sin(\beta) \Omega_{1/0}{}^2 (C_2 - B_2)
$$

$$
\dot{\Omega}_{2/1} = -\frac{\cos(\beta)\sin(\beta)\,\Omega_{1/0}{}^2(C_2 - B_2)}{A_2}
$$

Question 26: Que valent  $\delta_y$  et  $\delta_z$  dans ce cas

$$
\begin{bmatrix}\n\delta_x \\
\delta_y \\
\delta_z\n\end{bmatrix}_{B_2} = \begin{bmatrix}\nA_2 \dot{a}_{2/1} + \cos(\beta) \sin(\beta) \Omega_{1/0}{}^2 (C_2 - B_2) \\
B_2 \sin(\beta) \dot{a}_{1/0} + \cos(\beta) \Omega_{2/1}{}^2 \Omega_{1/0} (A_2 + B_2 - C_2) \\
C_2 \cos(\beta) \dot{a}_{1/0} + \sin(\beta) \Omega_{2/1}{}^2 \Omega_{1/0} (-A_2 + B_2 - C_2)\n\end{bmatrix}_{B_2}
$$
\n
$$
\begin{bmatrix}\n\delta_x \\
\delta_y \\
\delta_z\n\end{bmatrix}_{B_2} = \begin{bmatrix}\nA_2 \dot{a}_{2/1} + \cos(\beta) \sin(\beta) \Omega_{1/0}{}^2 (C_2 - B_2) \\
0 \\
0 \\
0\n\end{bmatrix}_{B_2}
$$

 $\delta_{\nu} = \delta_{z} = 0$ 

### Question 27: Que valent  $L_{12}$  et  $C_m$  dans ce cas?

On reprend les résultats précédents où  $\dot{\varOmega}_{2/1}=0$  et en ajoutant  $L_{12}$ :

$$
\begin{cases}\nX_{12} = -m_2 L \Omega_{1/0}^2 \\
Y_{12} = 0 \\
Z_{12} = 0 \\
L_{12} = \cos(\beta) \sin(\beta) \Omega_{1/0}^2 (C_2 - B_2) \\
M_{12} = 0 \\
N_{12} = 0\n\end{cases}
$$

$$
C_m = 2\cos(\beta)\sin(\beta)\Omega_{2/1}\Omega_{1/0}(B_2 - C_2) = 0
$$

Dans ce cas,  $C_m = 0$ , c'est-à-dire qu'il est possible d'imposer une vitesse constante et qu'aucun effet d'inertie ne va s'y opposer ou y participer.

$$
L_{12} = \cos(\beta) \sin(\beta) \Omega_{1/0}^{2} (C_2 - B_2)
$$

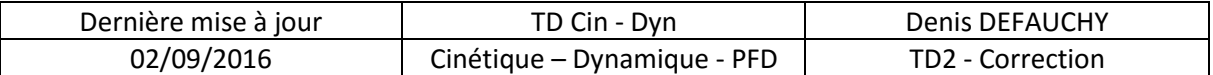

#### Question 28: Etudier le signe de − $L_{12}$  ou de  $\dot{ \varOmega}_{2/1}$  selon la position de l'hélice

$$
L_{12} = \cos(\beta) \sin(\beta) \Omega_{1/0}{}^{2} (C_{2} - B_{2})
$$

$$
\dot{\Omega}_{2/1} = -\frac{\cos(\beta) \sin(\beta) \Omega_{1/0}{}^{2} (C_{2} - B_{2})}{A_{2}}
$$

$$
C_2 - B_2 = m_2'' \frac{a^2 - b^2}{12}
$$

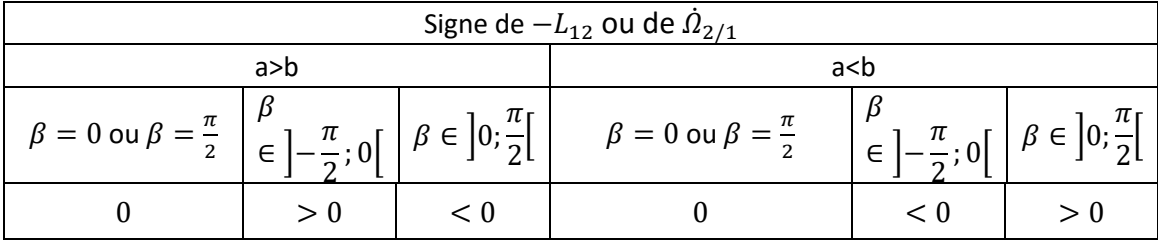

#### **Question 29: En déduire le mouvement de l'hélice**

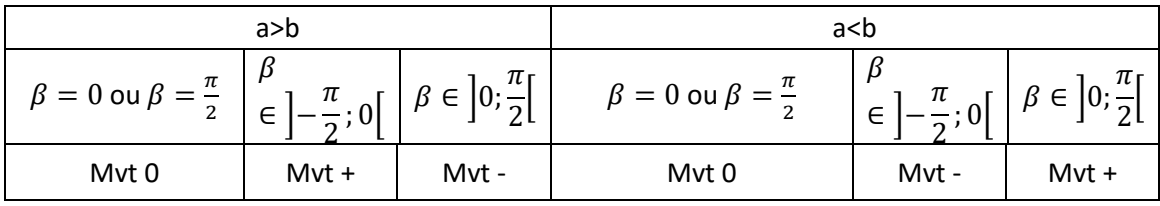

La rotation entre 2 et 1 étant nulle, on a fictivement bloqué celle-ci. C'est donc comme si nous avions changé la liaison pivot en liaison encastrement, bien qu'elle n'existe pas en réalité. Ainsi, le couple obtenu par application du PFD représente une action extérieure qui serait appliquée à l'hélice si la en présence de cet arrêt en rotation. Appelons M cette action, c'est un moment.

**Question 30: Discuter de ses positions d'équilibre.**

$$
L_{12} = 0 \Leftrightarrow \beta = k \frac{\pi}{2} \quad k \in \mathbb{Z}
$$

Si on trace cos $(\beta)$  sin $(\beta)$  en fonction de béta et qu'on étudie, entre  $\left[-\frac{\pi}{3}\right]$  $\frac{\pi}{2}$ ;  $\frac{\pi}{2}$  $\frac{\pi}{2}$  l'effet d'un petit déplacement sur le moment, on voit que seule la position en 0 induit un mouvement opposé au mouvement imposé.

L'hélice tend à se mettre à l'horizontale, position stable.

La position verticale est instable.

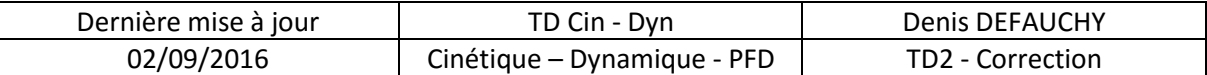

### *TEC et mouvement*

### **Question 31: Obtenir l'équation différentielle du mouvement à l'aide du TEC.**

On isole le solide 2 et on applique le TEC dans le référentiel lié au solide 0 supposé Galiléen:

$$
\frac{dT(S_2, 0)}{dt} = P_{int} + P_{ext}
$$
\n
$$
I(G_2, S_2) = \begin{bmatrix} A_2 & 0 & 0 \\ 0 & B_2 & 0 \\ 0 & 0 & C_2 \end{bmatrix}_{B_2}
$$
\n
$$
\vec{\Omega}(S_2/R_0) = \begin{bmatrix} \Omega_{2/1} \\ \sin(\beta) \Omega_{1/0} \\ \cos(\beta) \Omega_{1/0} \end{bmatrix}_{B_2}
$$
\n
$$
\vec{V}(G_2, S_2/0) = L\Omega_{1/0}\vec{y}_1
$$
\n
$$
T(S_2, 0) = \frac{1}{2} M_2 V(G_2, S_2/0)^2 + \frac{1}{2} \vec{\Omega}(S_2/0) . I(G_2, S_2) \vec{\Omega}(S_2/0)
$$
\n
$$
T(S_2, 0) = \frac{1}{2} M_2 L^2 \Omega_{1/0}^2 + \frac{1}{2} \begin{bmatrix} \Omega_{2/1} \\ \sin(\beta) \Omega_{1/0} \\ \cos(\beta) \Omega_{1/0} \end{bmatrix}_{B_2} \cdot \begin{bmatrix} A_2 & 0 & 0 \\ 0 & B_2 & 0 \\ 0 & 0 & C_2 \end{bmatrix}_{B_2} \begin{bmatrix} \Omega_{2/1} \\ \sin(\beta) \Omega_{1/0} \\ \cos(\beta) \Omega_{1/0} \end{bmatrix}_{B_2}
$$
\n
$$
T(S_2, 0) = \frac{1}{2} M_2 L^2 \Omega_{1/0}^2 + \frac{1}{2} \begin{bmatrix} \Omega_{2/1} \\ \sin(\beta) \Omega_{1/0} \\ \cos(\beta) \Omega_{1/0} \end{bmatrix}_{B_2} \cdot \begin{bmatrix} A_2 \Omega_{2/1} \\ B_2 \sin(\beta) \Omega_{1/0} \\ C_2 \cos(\beta) \Omega_{1/0} \end{bmatrix}_{B_2}
$$
\n
$$
T(S_2, 0) = \frac{1}{2} M_2 L^2 \Omega_{1/0}^2 + \frac{1}{2} \begin{bmatrix} A_2 \Omega_{2/1}^2 + B_2 \sin(\beta)^2 \Omega_{1/0}^2 + C_2 \cos(\beta)^2 \Omega_{1/0}^2 \end{bmatrix}
$$
\n
$$
T(S_2, 0) = \frac{1}{2
$$

$$
T(S_2, 0) = \frac{1}{2} M_2 L^2 \Omega_{1/0}^2 + \frac{1}{2} \left[ A_2 \Omega_{2/1}^2 + \Omega_{1/0}^2 (B_2 \sin(\beta)^2 + C_2 \cos(\beta)^2) \right]
$$

$$
\frac{dT(S_2, 0)}{dt} = M_2 L^2 \dot{\Omega}_{1/0} \Omega_{1/0} + A_2 \Omega_{2/1} \dot{\Omega}_{2/1} + \dot{\Omega}_{1/0} \Omega_{1/0} (B_2 \sin(\beta)^2 + C_2 \cos(\beta)^2) + \Omega_{1/0}^2 \dot{\beta} (B_2 \cos(\beta) \sin(\beta) - C_2 \sin(\beta) \cos(\beta))
$$

$$
\dot{\varOmega}_{1/0}=0
$$

$$
\frac{dT(S_2, 0)}{dt} = A_2 \Omega_{2/1} \dot{\Omega}_{2/1} + \Omega_{1/0}{}^2 \Omega_{2/1} \cos(\beta) \sin(\beta) (B_2 - C_2)
$$
  

$$
\frac{dT(S_2, 0)}{dt} = \Omega_{2/1} \left( A_2 \dot{\Omega}_{2/1} + \Omega_{1/0}{}^2 \cos(\beta) \sin(\beta) (B_2 - C_2) \right)
$$

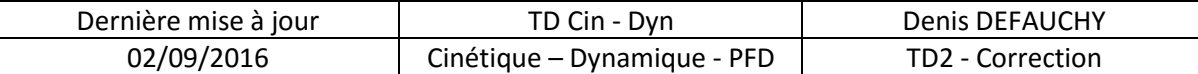

$$
\frac{dT(S_2, 0)}{dt} = P_{int} + P_{ext}
$$

$$
P_{int} = 0
$$

Pour  $P_{ext}$ , soit on calcule le comoment des torseurs :

$$
P_{ext} = \{T_{12}\}\{V_{21}\}\
$$
  
\n
$$
= \begin{cases}\n-m_2 L \Omega_{1/0}^2 & A_2 \Omega_{2/1} + \cos(\beta) \sin(\beta) \Omega_{1/0}^2 (C_2 - B_2) \\
0 & \cos(\beta) \Omega_{2/1} \Omega_{1/0} (A_2 + B_2 - C_2) \\
0 & \sin(\beta) \Omega_{2/1} \Omega_{1/0} (-A_2 + B_2 - C_2)\n\end{cases}\n\begin{cases}\n\Omega_{2/1} & 0 \\
\Omega_{1/0} \sin(\beta) & L_1 \cos(\beta) \Omega_{1/0} \\
\Omega_{1/0} \cos(\beta) & -L_1 \sin(\beta) \Omega_{2/1} \Omega_{1/0}\n\end{cases}\n\begin{cases}\n\Omega_{2/1} & 0 \\
\Omega_{1/0} \cos(\beta) & L_1 \cos(\beta) \Omega_{1/0} \\
\Omega_{2/1} \Omega_{1/0} \cos(\beta) & -L_1 \sin(\beta) \Omega_{2/1} \Omega_{1/0} \end{cases}\n\begin{cases}\n\Omega_{2/1} & 0 \\
\Omega_{1/0} \cos(\beta) & L_1 \cos(\beta) \Omega_{1/0} \\
\Omega_{2/1} \Omega_{1/0} \cos(\beta) & -L_1 \sin(\beta) \Omega_{2/1} \Omega_{1/0} \\
\Omega_{2/1} \Omega_{1/0} (-A_2 + B_2 - C_2) \Omega_{1/0} \cos(\beta)\n\end{cases}\n\begin{cases}
$$

Sinon on utilise le couple théorique  $L_{12}$  qui s'applique pour que la vitesse soit constante :  $P_{ext} = L_{12} \Omega_{2/1} = \cos(\beta) \sin(\beta) \Omega_{1/0}{}^2 \Omega_{2/1} (C_2 - B_2)$ 

Ensuite :

$$
\frac{dT(S_2, 0)}{dt} = P_{ext}
$$
  

$$
\Omega_{2/1} (A_2 \dot{\Omega}_{2/1} + \Omega_{1/0}^2 \cos(\beta) \sin(\beta) (B_2 - C_2)) = 2 \cos(\beta) \sin(\beta) \Omega_{2/1} \Omega_{1/0}^2 (B_2 - C_2)
$$
  

$$
A_2 \dot{\Omega}_{2/1} \Omega_{2/1} = -\Omega_{1/0}^2 \Omega_{2/1} \cos(\beta) \sin(\beta) (B_2 - C_2) + 2 \cos(\beta) \sin(\beta) \Omega_{2/1} \Omega_{1/0}^2 (B_2 - C_2)
$$

$$
A_2 \dot{\Omega}_{2/1} = \Omega_{1/0}^2 \cos(\beta) \sin(\beta) (B_2 - C_2)
$$

$$
\dot{\Omega}_{2/1} = -\cos(\beta)\sin(\beta)\Omega_{1/0}^2\frac{C_2 - B_2}{A_2}
$$

Si on isole 1+2 : L'énergie cinétique du solide 1 est constante car vitesse constante

$$
\frac{dT(S_1 + S_2, 0)}{dt} = \frac{dT(S_2, 0)}{dt} = \Omega_{2/1} \left( A_2 \dot{\Omega}_{2/1} + \Omega_{1/0}{}^2 \cos(\beta) \sin(\beta) (B_2 - C_2) \right)
$$
  
\n
$$
P_{ext} = C_m \Omega_{1/0} = 2 \cos(\beta) \sin(\beta) \Omega_{2/1} \Omega_{1/0} (B_2 - C_2) \Omega_{1/0}
$$
  
\n
$$
\Omega_{2/1} \left( A_2 \dot{\Omega}_{2/1} + \Omega_{1/0}{}^2 \cos(\beta) \sin(\beta) (B_2 - C_2) \right) = 2 \cos(\beta) \sin(\beta) \Omega_{2/1} \Omega_{1/0}{}^2 (B_2 - C_2)
$$
  
\n
$$
A_2 \dot{\Omega}_{2/1} = 2 \cos(\beta) \sin(\beta) \Omega_{1/0}{}^2 (B_2 - C_2) - \Omega_{1/0}{}^2 \cos(\beta) \sin(\beta) (B_2 - C_2)
$$
  
\n
$$
A_2 \dot{\Omega}_{2/1} = \cos(\beta) \sin(\beta) \Omega_{1/0}{}^2 \frac{B_2 - C_2}{A_2}
$$
  
\n
$$
\dot{\Omega}_{2/1} = \cos(\beta) \sin(\beta) \Omega_{1/0}{}^2 \frac{B_2 - C_2}{A_2}
$$

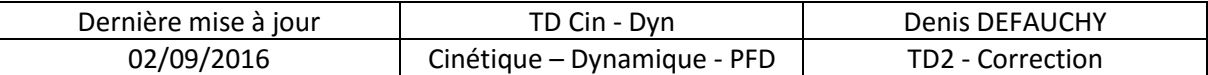

### *Bilan*

#### **Question 32: Comparer les deux démarches mises en place pour l'obtention d'actions de liaisons et de l'équation différentielle du mouvement.**

Le PFD donne les actions de liaison et l'équation différentielle du mouvement, c'est lourd mais ça fonctionne bien en appliquant la démarche proprement.

Si l'on souhaite juste obtenir l'équation différentielle du mouvement, il suffit d'appliquer un PFD à la pièce 2 en moment sur l'axe de la pivot 2/1. Sinon, on fait un TEC.

Pour appliquer le TEC dans ce problème, la difficulté réside dans la détermination de la puissance extérieure car le mouvement est imposé constant, un couple associé étant inconnu :

- Soit on isole 1+2 et il faut la donnée
	- $\circ$  du couple inconnu  $C_m$  dans la liaison 1/0, il faut alors faire un PFD à l'ensemble 1+2 en moment dynamique sur l'axe de la pivot 1/0 en intégrant ce couple inconnu
- Soit on isole 2 et il faut la donnée
	- o Soit de l'action 1->2 dans la direction de la vitesse (horizontale), donc en résultante sur les directions  $\overrightarrow{x_1}$  et  $\overrightarrow{y_1}$ , il faut donc faire un PDF appliqué à 2 en résultante sur  $\overrightarrow{x_1}$ et  $\overrightarrow{y_1}$
	- $\circ$  Soit du couple théorique  $L_{13}$  qui s'appliquerait sur l'hélice si elle était bloquée, qui est en fait le couple dynamique qui la fait bouger, il faut donc faire un PFD appliqué à 2 en moment sur  $\overrightarrow{x_1} = \overrightarrow{x_2}$

Remarque : si le couple  $C_m$  était connu et imposé à la place de la vitesse, il suffirait d'isoler 1+2 et de faire comme proposé lors de cet isolement. Isoler 2 seule poserait toujours le problème de connaître l'action dans la liaison ½ ou la puissance de 1 sur 2. On peut alors faire un TEC sur 1 afin d'avoir la puissance de 2 sur 1 et si liaisons parfaites, on en déduit puissance 2 sur 1